**AminetPart**

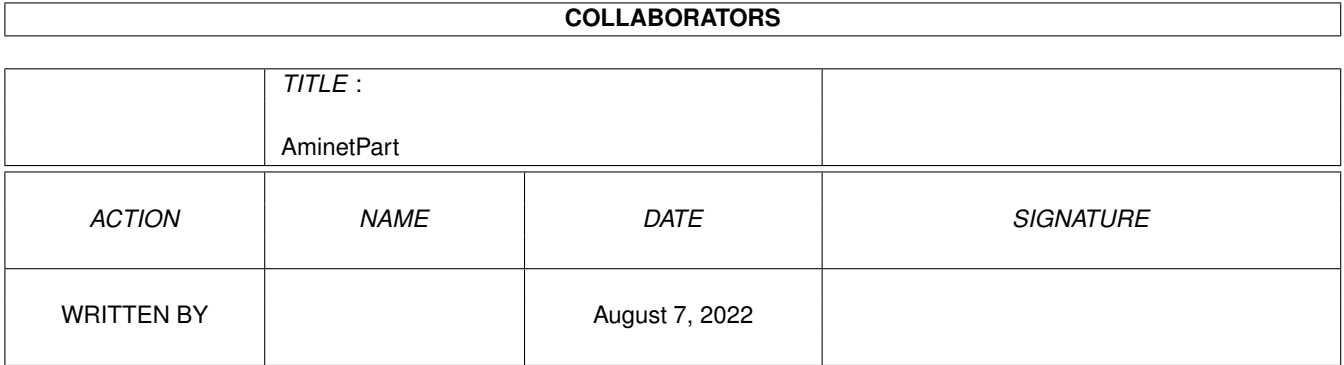

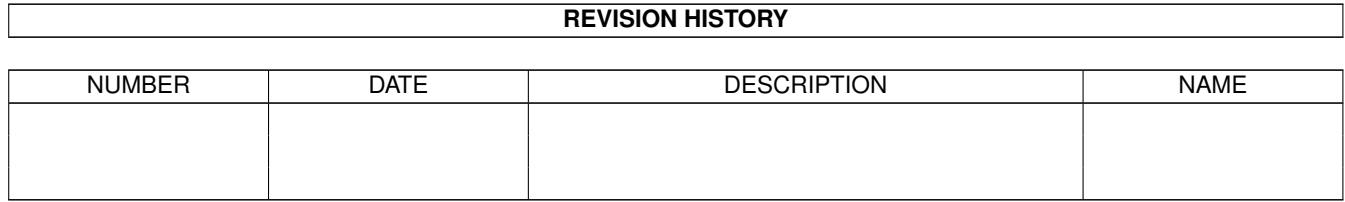

## **Contents**

#### 1 AminetPart [1](#page-3-0)

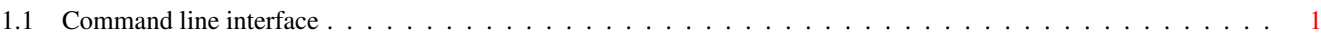

## <span id="page-3-0"></span>**Chapter 1**

# **AminetPart**

### <span id="page-3-1"></span>**1.1 Command line interface**

Click name to unpack, description to read the readme or get help

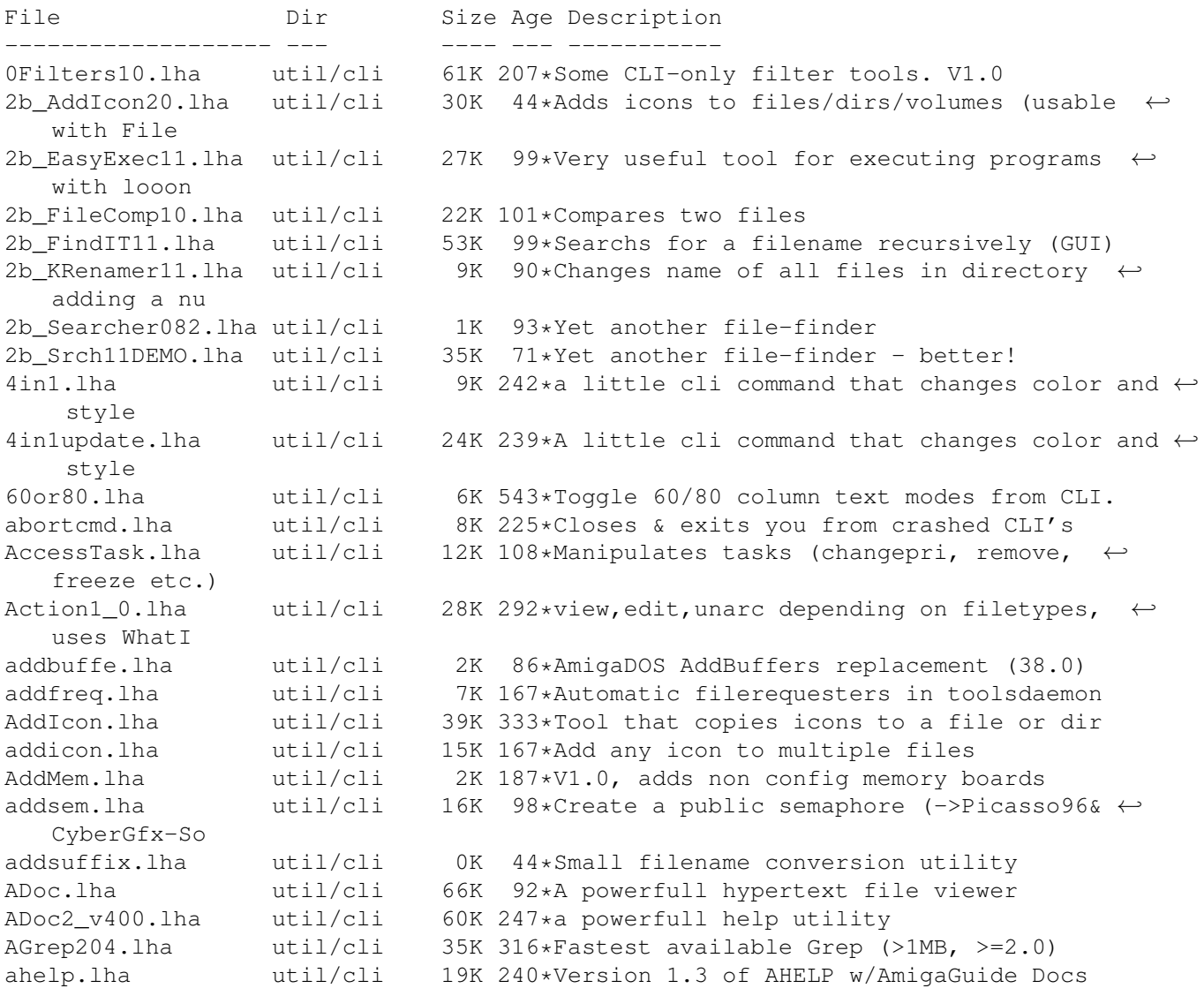

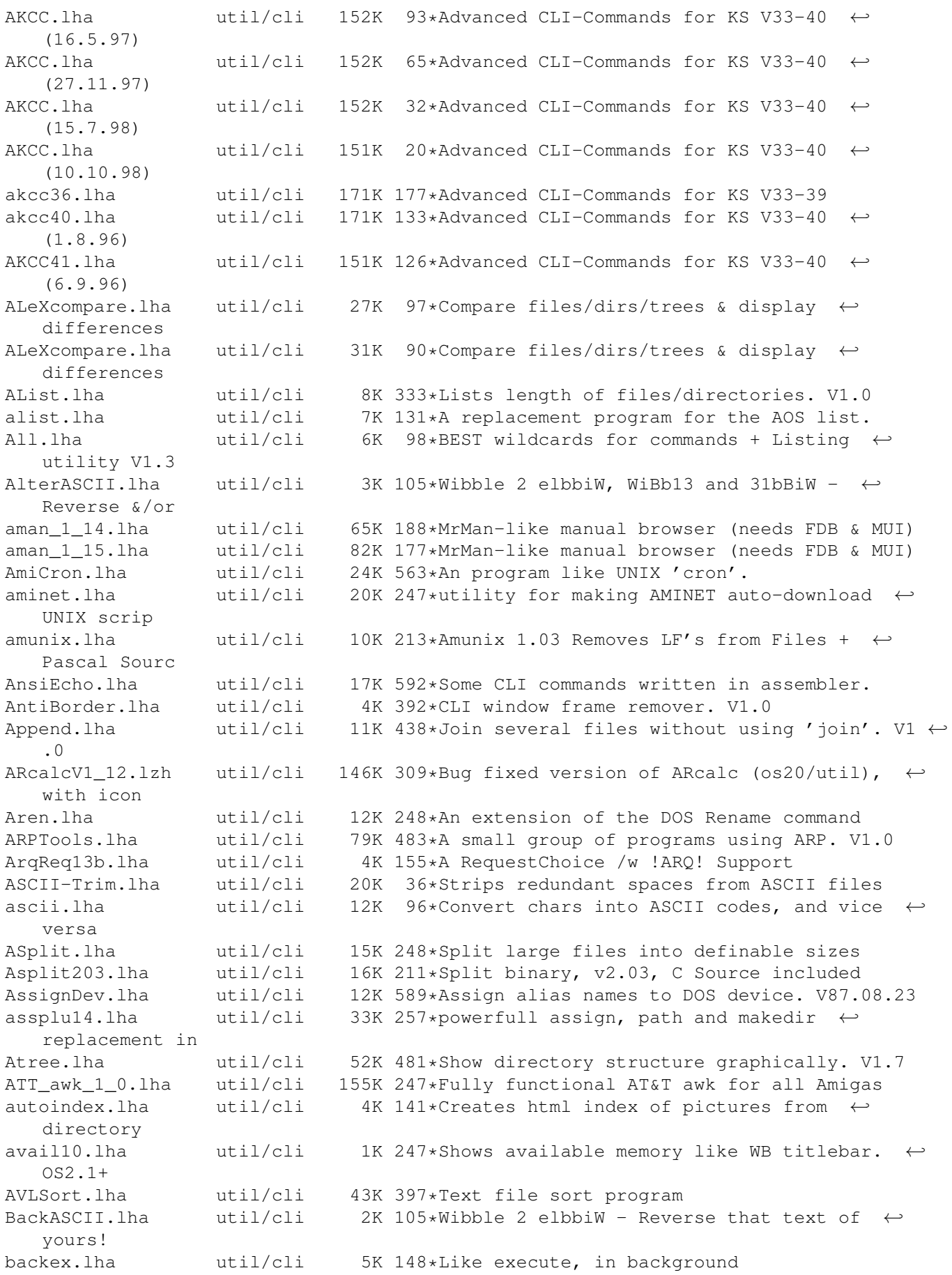

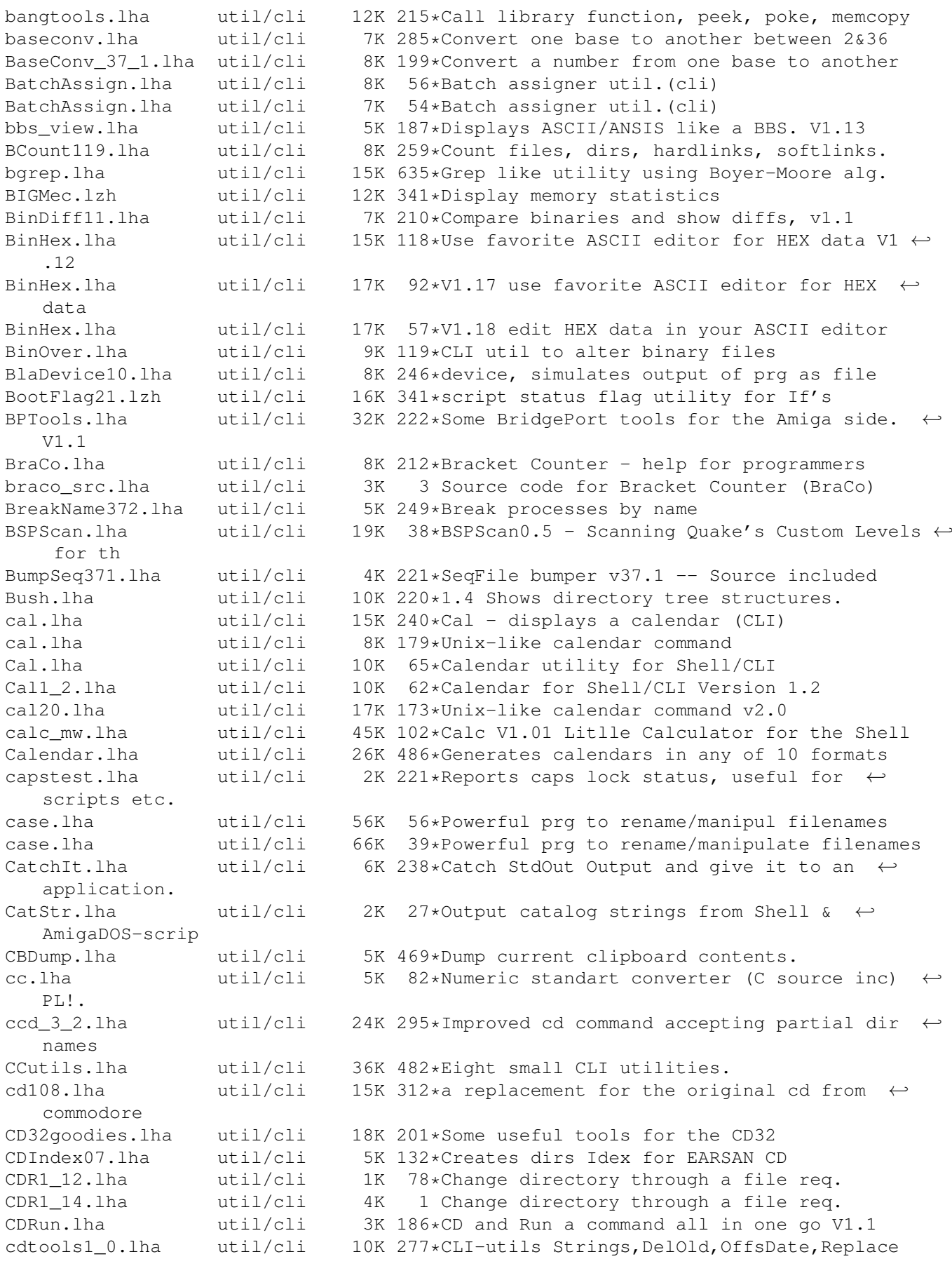

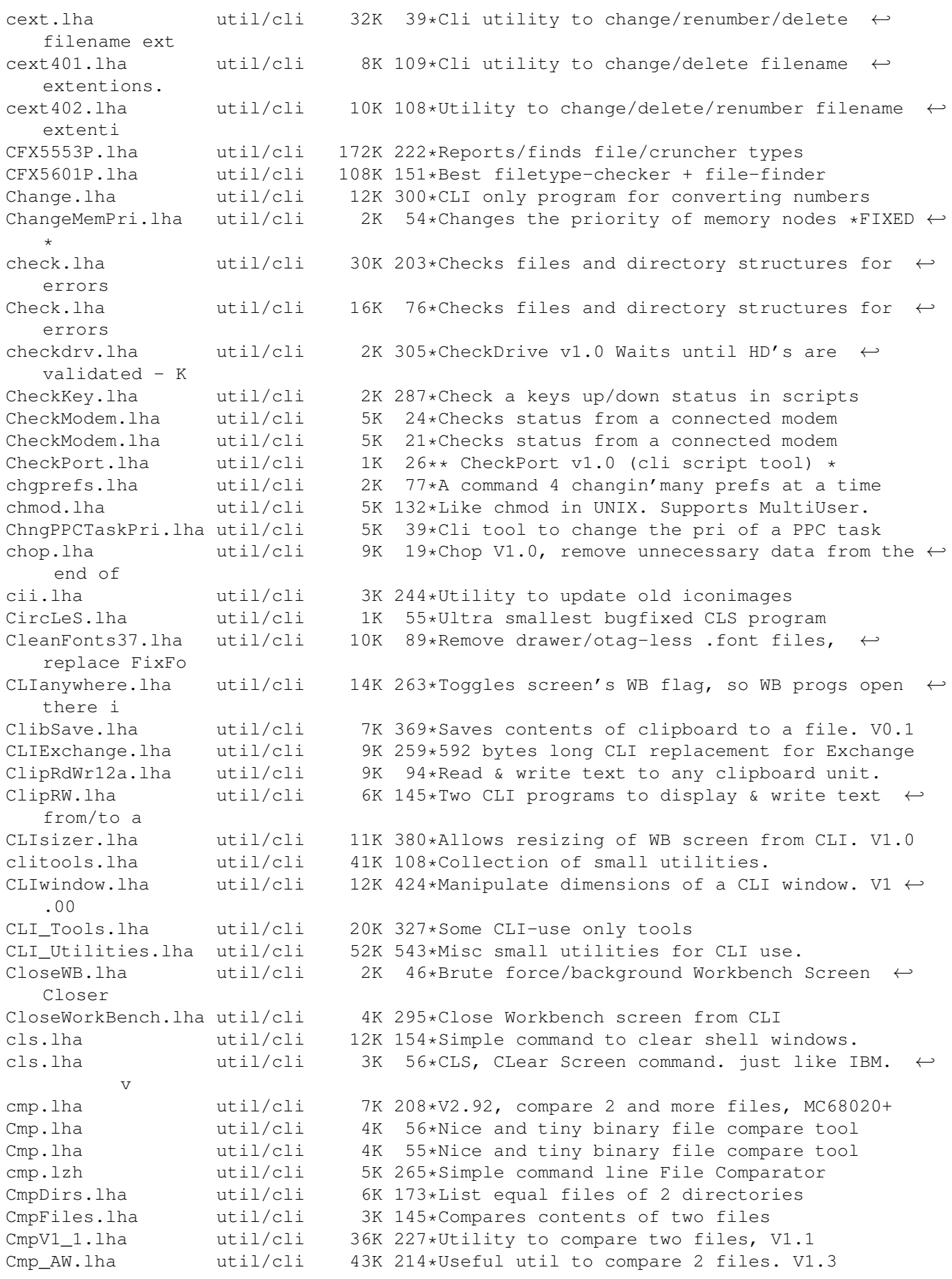

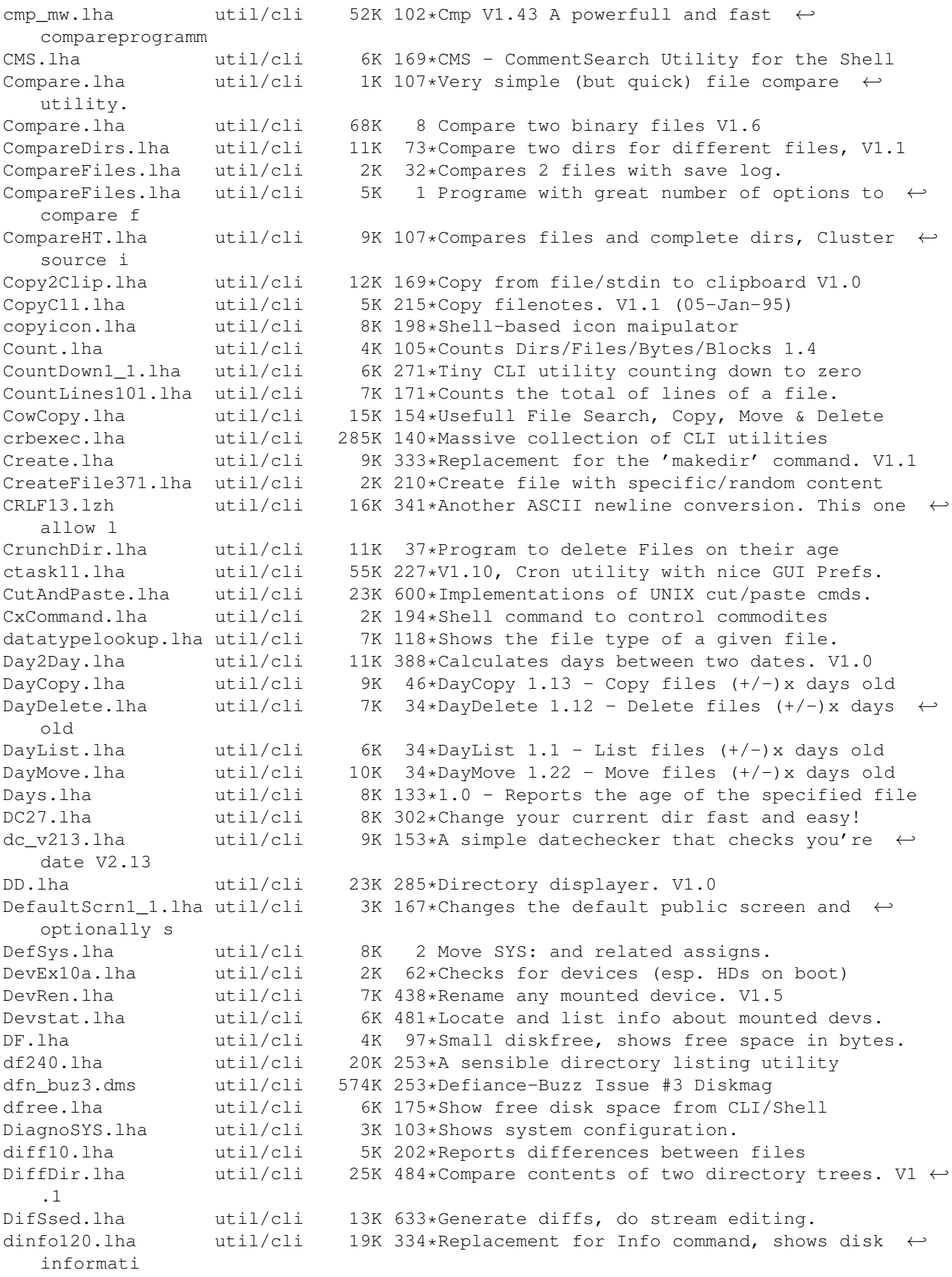

dircmp2a4.lha util/cli 9K 147\*Update to dircmp2a3, binary only dircmp2a4\_1.lha util/cli 14K 136\*Update of the dircmp2 command (Amiga)<br>DirFool241a.lha util/cli 21K 234\*Directory listing utility DirFool241a.lha util/cli 21K 234\*Directory listing utility DirKing.lha util/cli 48K 302\*Replacement for 'dir' and 'ls'. V2.12 DirSize.lha util/cli 22K 121\*Calculate sizes of directories v1.6 DirSize.lha util/cli 25K 107\*Calc. directory sizes (powerful) v1.7 DirTree.lha util/cli 51K 92\*Shows DirTree's. ( and more!) ( German ) DirTree.lha util/cli 58K 86\*Show's Directory Trees and more! ( Ger/Eng ← ) DirTree20.lha util/cli 5K 169\*Creates a dirtree. Can save to file. V2.0<br>DiskFree.lha util/cli 9K 469\*Show free space on all mounted disks. V1. DiskFree.lha util/cli 9K 469\*Show free space on all mounted disks. V1.0<br>DiskInfo.lha util/cli 12K 256\*Replacement for AmigaDOS 'Info' command DiskInfo.lha util/cli 12K 256\*Replacement for AmigaDOS 'Info' command<br>DiskInfo\_01.lha util/cli 8K 167\*Small CLI program which will give you se 8K 167\*Small CLI program which will give you some  $\leftrightarrow$ info ab DisplayBeeeep.lha util/cli 9K 5 Mini command that do a DisplayBeep ;) dl.lha  $util/cli$  8K 118\*(BUGFIX) Shows the file type of a given  $\leftrightarrow$ file. DlxRename.lha util/cli 20K 27\*Easy Cli utility to rename multiple files  $\leftrightarrow$ in serie DMAP21.lha util/cli 40K 265\*Utility for a quicker Startup V2.1 dmouse.lha util/cli 66K 173\*Mouse accelerator, screen blanker etc<br>DoIcon12.lha util/cli 46K 224\*Icon info- and manipulation-tool util/cli 46K 224\*Icon info- and manipulation-tool DoIcon16.lha util/cli 78K 181\*The definitive icon tool! (new feat.) DoIcon17.lha util/cli 115K 174\*The definitive icon tool! DosErr.lha util/cli 9K 203\*Explains AmigaDos error messages in detail. ← V1.0 DosError.lha util/cli 11K 446\*Give verbose description of DOS error. V2.0 DosPlus1.lha util/cli 38K 600\*CLI oriented tools for developers.<br>DosPlus2.lha util/cli 43K 600\*CLI oriented tools for developers. DosPlus2.lha util/cli 43K 600\*CLI oriented tools for developers.<br>DoubleTake21.lha util/cli 15K 73\*DoubleTake V2.1, find duplicate fi DoubleTake21.lha util/cli 15K 73\*DoubleTake V2.1, find duplicate files.<br>DoVer.lha util/cli 14K 155\*Searchs version string in packed files util/cli 14K 155\*Searchs version string in packed files (xfd  $\leftrightarrow$  $\lambda$ DoVer.lha util/cli 17K 125\*Searchs version string in packed files (xfd ← ) DoVer.lha util/cli 18K 86\*Searchs version string in packed files (xfd ← ) dr\_15b.lha util/cli 48K 326\*A fast 'list' / 'ls' replacement<br>DSOUtil.lha util/cli 3K 107\*Disk Space Occupied Util. V0.2 util/cli 3K 107\*Disk Space Occupied Util. V0.2 DTree.lha util/cli 13K 285\*Displays tree struct of a device. V1.0 DU.lha util/cli 3K 314\*Disk Usage V1.4, same as DU for UN\*X<br>du10.lha util/cli 9K 330\*du (disk-usage) for 2.04 only (PD. w util/cli 9K 330\*du (disk-usage) for 2.04 only (PD, with ← source) DumpDiff.lha util/cli 14K 489\*Print file hexdumps with differences. V1.0 DupeFinder12.lha util/cli 7K 143\*Finds more duplicate files on your HD duu.lha util/cli 7K 341\*count bytes,files,drawers etc. in WB drawer E.lha util/cli 2K 98\*Execute multiple commands in one line v1.0 - HELPF Empty.lha util/cli 7K 317\*Shell-command that checks, if a file is  $\leftrightarrow$ empty EName20.lha util/cli 8K 139\*Rename many files.<br>entab10.lha util/cli 12K 234\*Convert spaces<->T entab10.lha util/cli  $12K 234*$ Convert spaces<->TABs in text files, smart<br>eol.lha util/cli  $15K 247*$ cli utility for deleting/inserting CRs eol.lha  $util/cli$  15K 247\*cli utility for deleting/inserting CRs<br>EOLCon.lha  $util/cli$  14K 341\*Converts EOL to any character util/cli 14K 341\*Converts EOL to any character Erase.lha util/cli 9K 183\*1.1 Deletes a file so that it can't be  $\leftrightarrow$ recovered! Error.lha util/cli 12K 285\*Prints info about AmigaDOS errors. V1.0 Eval113.lha util/cli 69K 307\*Floating point expression evaluator

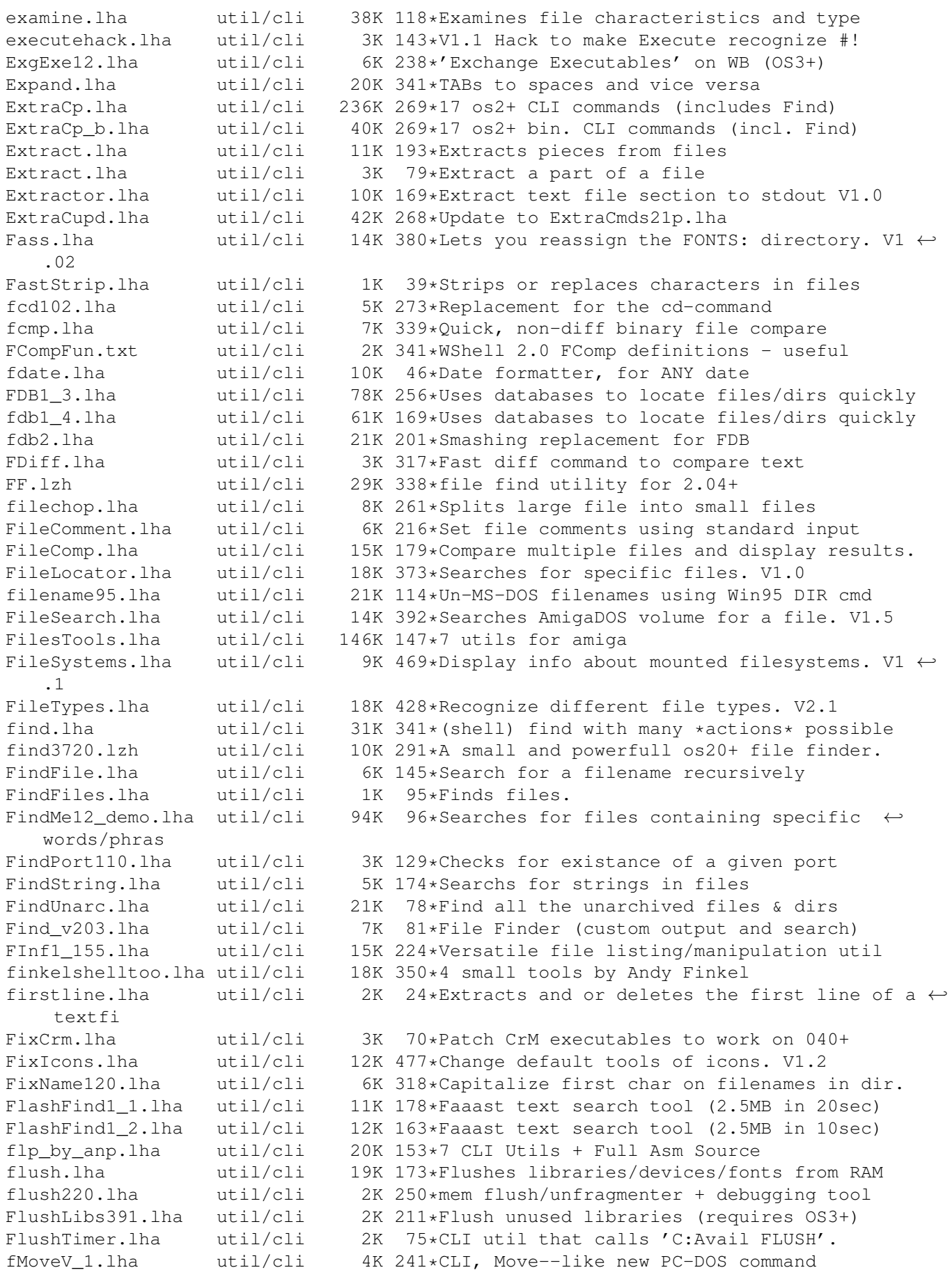

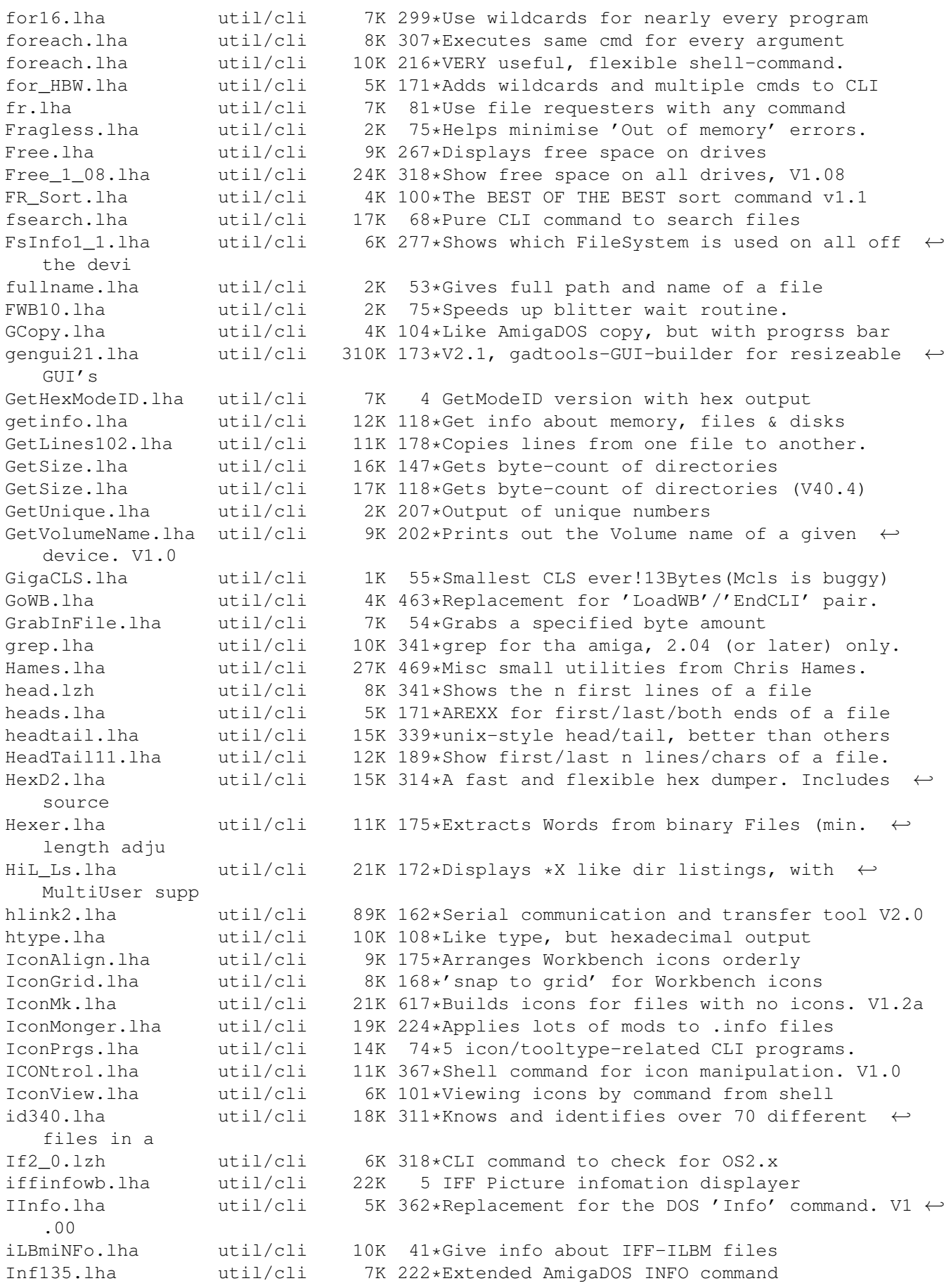

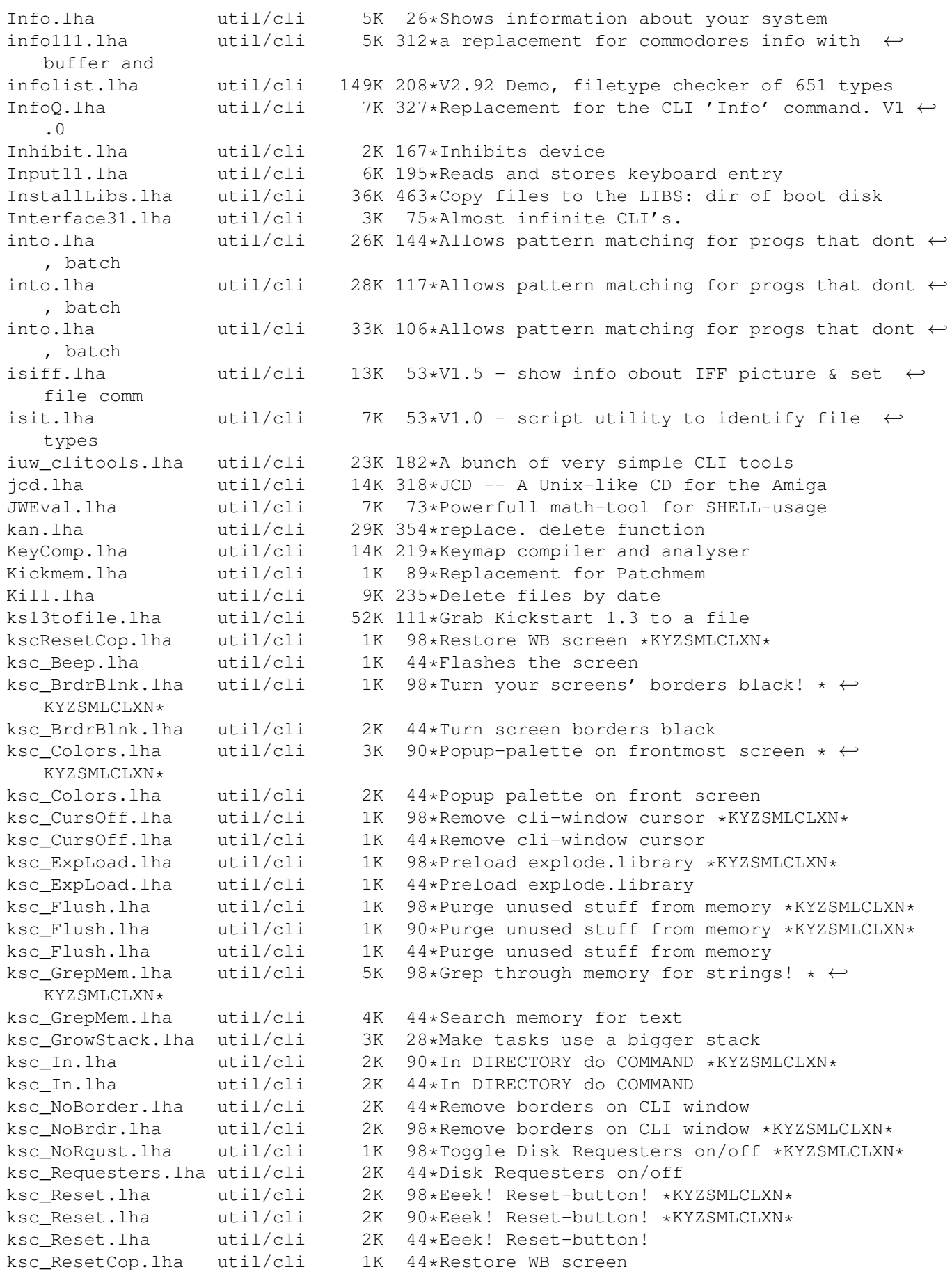

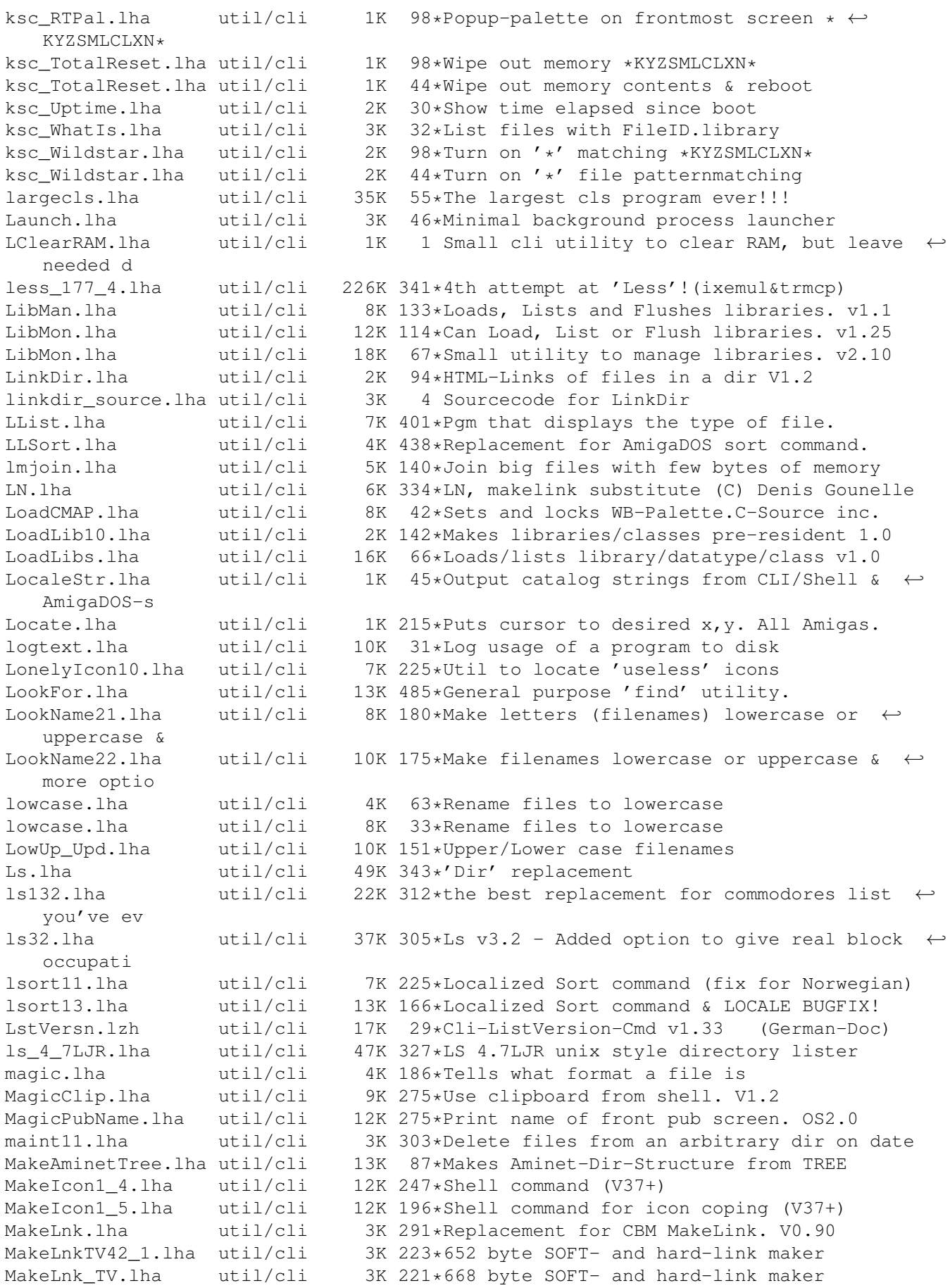

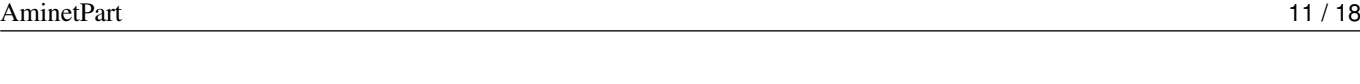

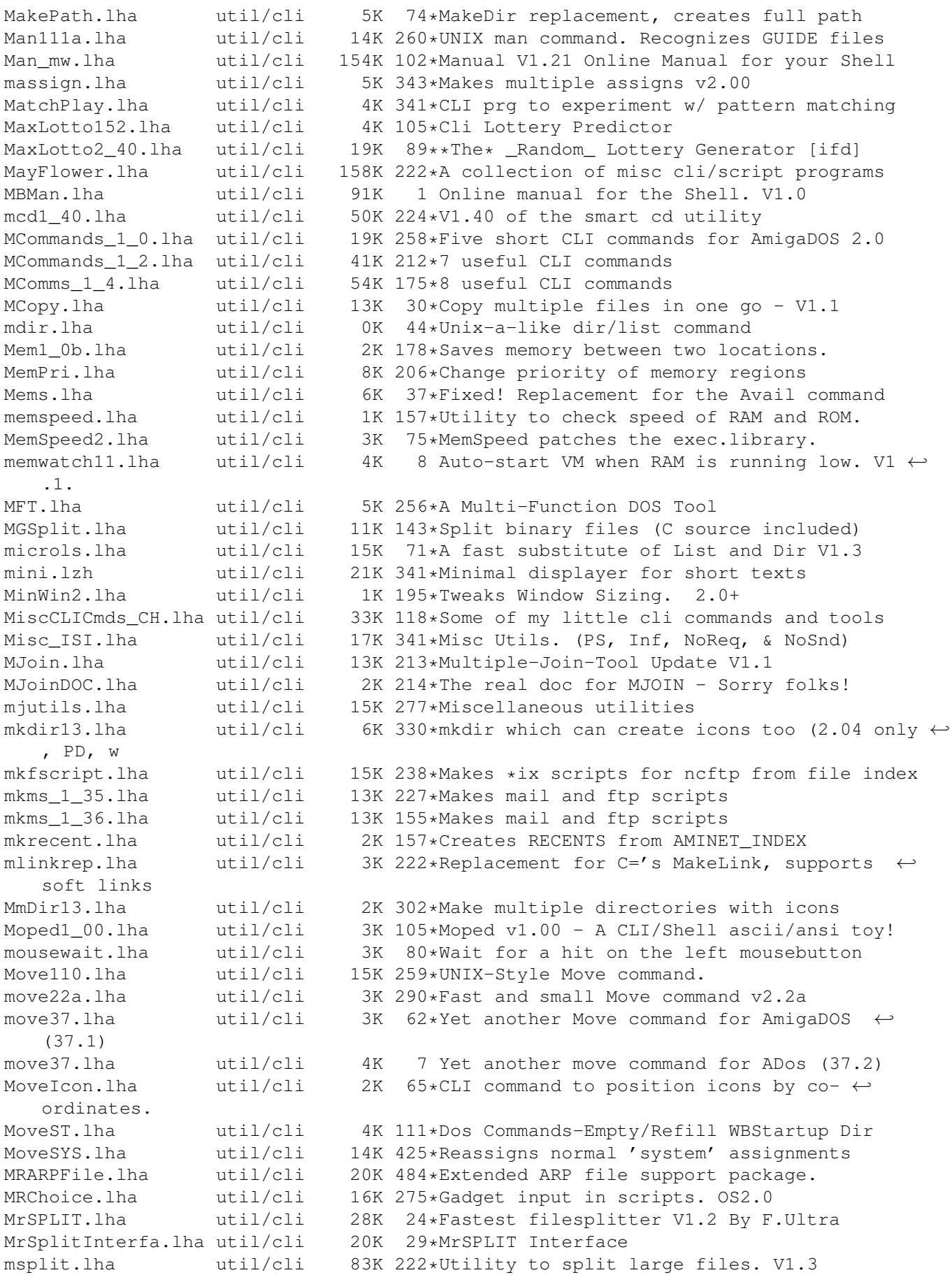

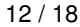

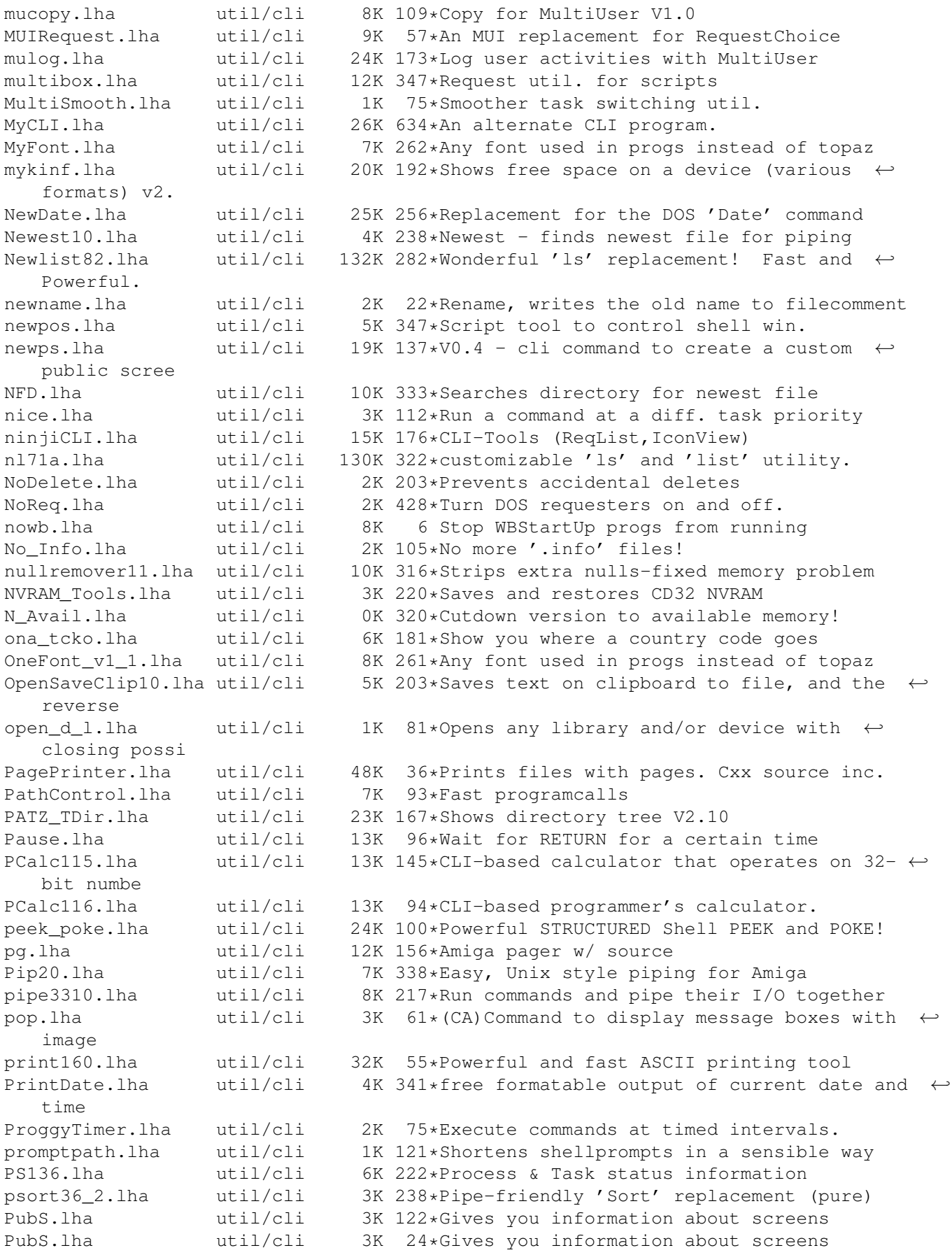

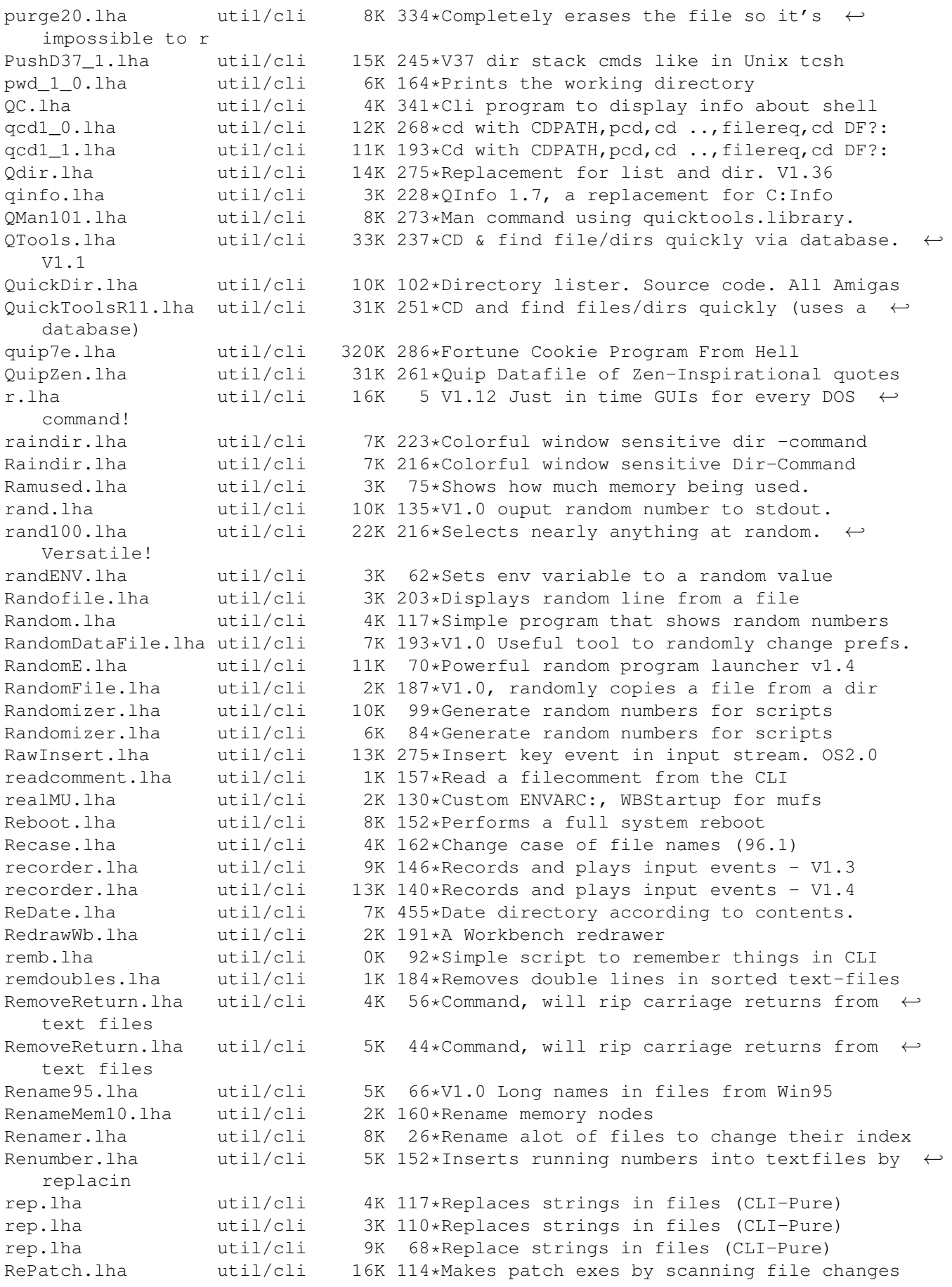

replace.lha util/cli 8K 91\*HEX Search and Replace in any file Replex.lha util/cli 17K 248\*OS Patch to use substitute tools RepString.lha util/cli 5K 522\*CLI utility to do string replacments. V1.0 REQ.lha util/cli 10K 191\*Use file requester to get args in cli Req.lha util/cli 7K 167\*Adds Reqtools requesters to CLI-commands ReqAsk.lha util/cli 3K 255\*'Ask' command with intuition interface. ReqASK10.lha util/cli 22K 280\*Use ReqTools requesters from scripts ReqCh.lha util/cli 7K 111\*Replacement for C:RequestChoice ReqReboot.lha util/cli 7K 56\*Yet another Reboot util with optional  $\leftrightarrow$ Requester Request.lha util/cli 6K 300\*Opens autorequesters from scripts. V1.04 requestlist.lha util/cli 8K 180\*Prompt user for item from ListView requestmode.lha util/cli 6K 166\*Prompt user for an available ScreenMode RequestString.lha util/cli 5K 317\*Ask user for string,dos or arexx RequestString.lha util/cli 5K 92\*A utility to complement RequestChoice and  $\leftarrow$ RequestF RequestStringX.lha util/cli 29K 43\*Requests a string v5.40. CXX source inc.<br>reset100.lha util/cli 3K 192\*Resets your computer with asking first! util/cli 3K 192\*Resets your computer with asking first!<br>util/cli 1K 54\*Wait for return in scripts Return.lha util/cli 1K 54\*Wait for return in scripts RIVer.lha util/cli 5K 341\*Extension to AmigaDOS 'Version' command rm.lha util/cli 10K 242\*Query delete command, replaces c:delete. roma2dec.lha util/cli 4K 192\*Converts roman number to decimal ones. ron12.lha util/cli 2K 221\*Run On Notification 1.2 RonII031.lha util/cli 17K 206\*A Notification util, with ARexx etc. RonIIupd.lha util/cli 7K 205\*A Notification util, with ARexx etc. Bugfix rpl.lha util/cli 10K 52\*CLI search and replace tool 39.10 rrr\_onyx.lha util/cli 3K 140\*Asm coded file cutter Ms. Onyx v1.0. FAST! rrr\_sapp.lha util/cli 3K 140\*Asm coded file joiner Ms. Sapphire v1.0.  $\leftrightarrow$ FAST! RunBack.lha util/cli 5K 425\*Start a CLI process in the background Runner\_LC.lha util/cli 5K 76\*Menu for running up to 18 prgs.<br>runpal v1 1.lha util/cli 4K 327\*RunPal opens a small PAL screen runpal\_v1\_1.lha util/cli 4K 327\*RunPal opens a small PAL screen before ← starting a run\_bin.lha util/cli 15K 77\*& - RunCommand like the Unix-version SayDeutsch.lha util/cli 11K 88\*CLI-SAY replacement, does ' ' SBChecker.lha util/cli 2K 103\*Small util for The Killing Grounds, helps  $\leftrightarrow$ with mak SBDepack.lha util/cli 3K 100\*Utility to depack TKG files \*\* Bug fix \*\* SBLCookieV1\_1.lha util/cli 358K 145\*V1.1 Another CLI Fortune Cookie Program. scan.lha util/cli 139K 354\*File pattern matcher does lha/lzh scan082.lha util/cli 43K 341\*Searches files for texts. QUICK! scandir01.lha util/cli 7K 261\*Lists directories showing softlinks SCopy10.lha util/cli 15K 143\*See copy speed and progress on slow devices ScreenShuffle.lha util/cli 2K 116\*Tiny program to move public screens around ScreenShuffle.lha util/cli 1K 82\*Tiny program to move public screens around script.lha util/cli 5K 227\*Echo I/O of any DOS device to any other SD68000.lha util/cli 12K 19\*StarDate-Clock 68000 (CLI) for free use SD68010.lha util/cli 12K 19\*StarDate-Clock 68010 (CLI) for free use 12K 19\*StarDate-Clock 68020/68881 (CLI) for free use  $SDS8030.1$ ha util/cli  $10K$   $19*StarDate-Clock$  68030/68882 (CLI) for free  $\leftrightarrow$ use SD68040.lha util/cli 15K 19\*StarDate-Clock 68040/FPU (CLI) for free use SD68060.lha util/cli 15K 19\*StarDate-Clock 68060/FPU (CLI) for free use SDppc.lha util/cli 21K 19\*StarDate-Clock PPC .elf (CLI) for free use search.lha util/cli 12K 332\*Recursively searches directorys for file  $\leftrightarrow$ informati

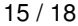

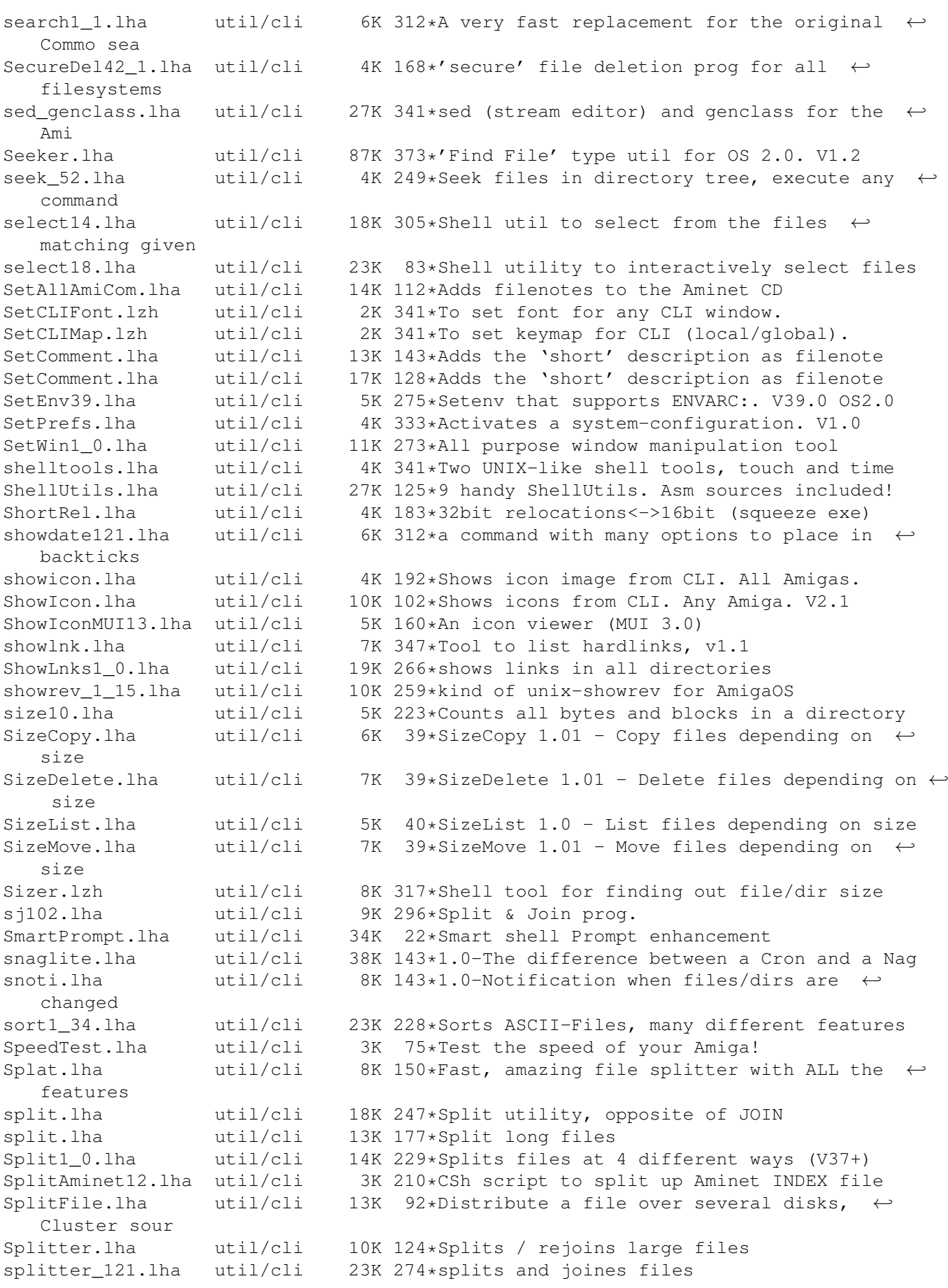

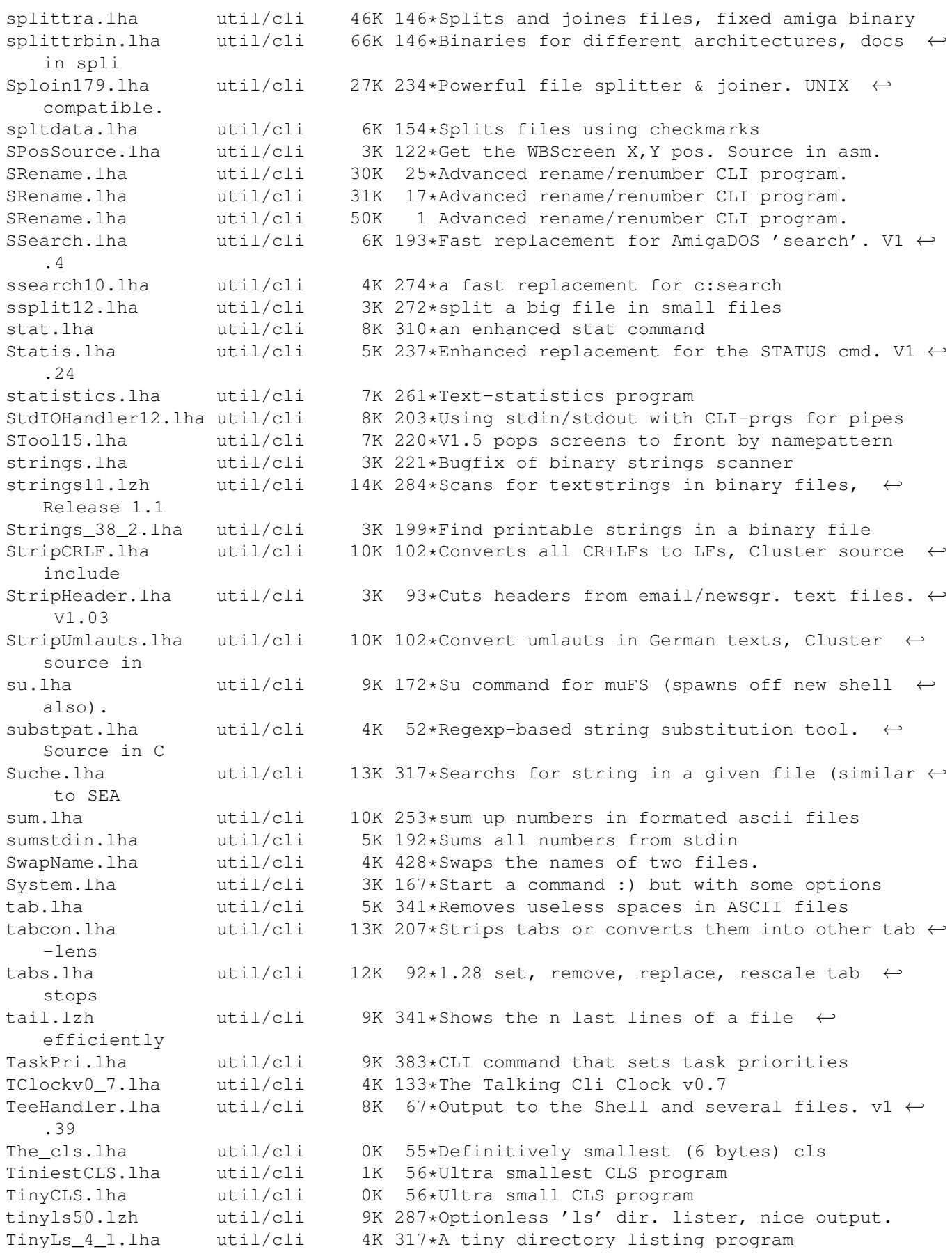

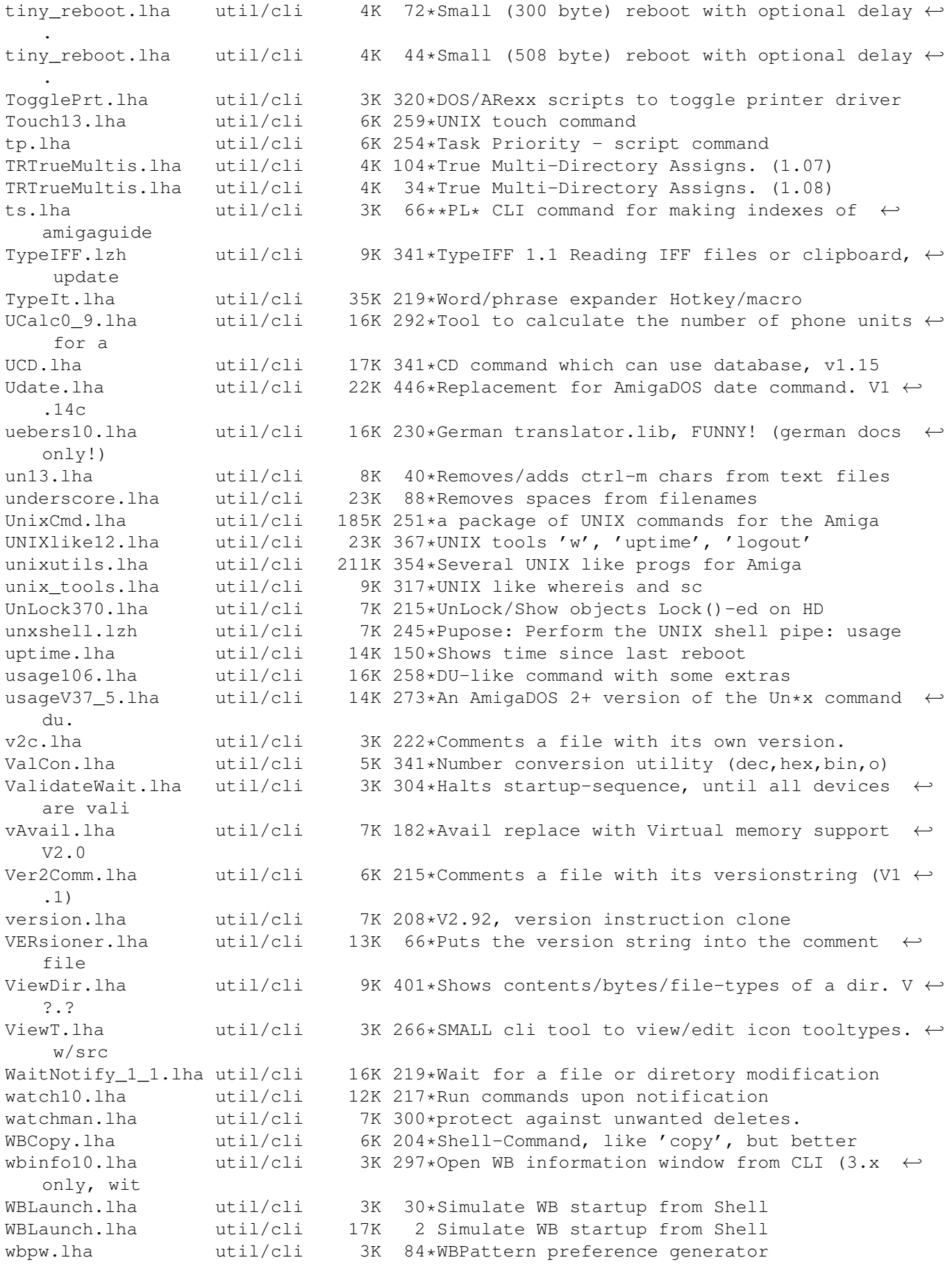

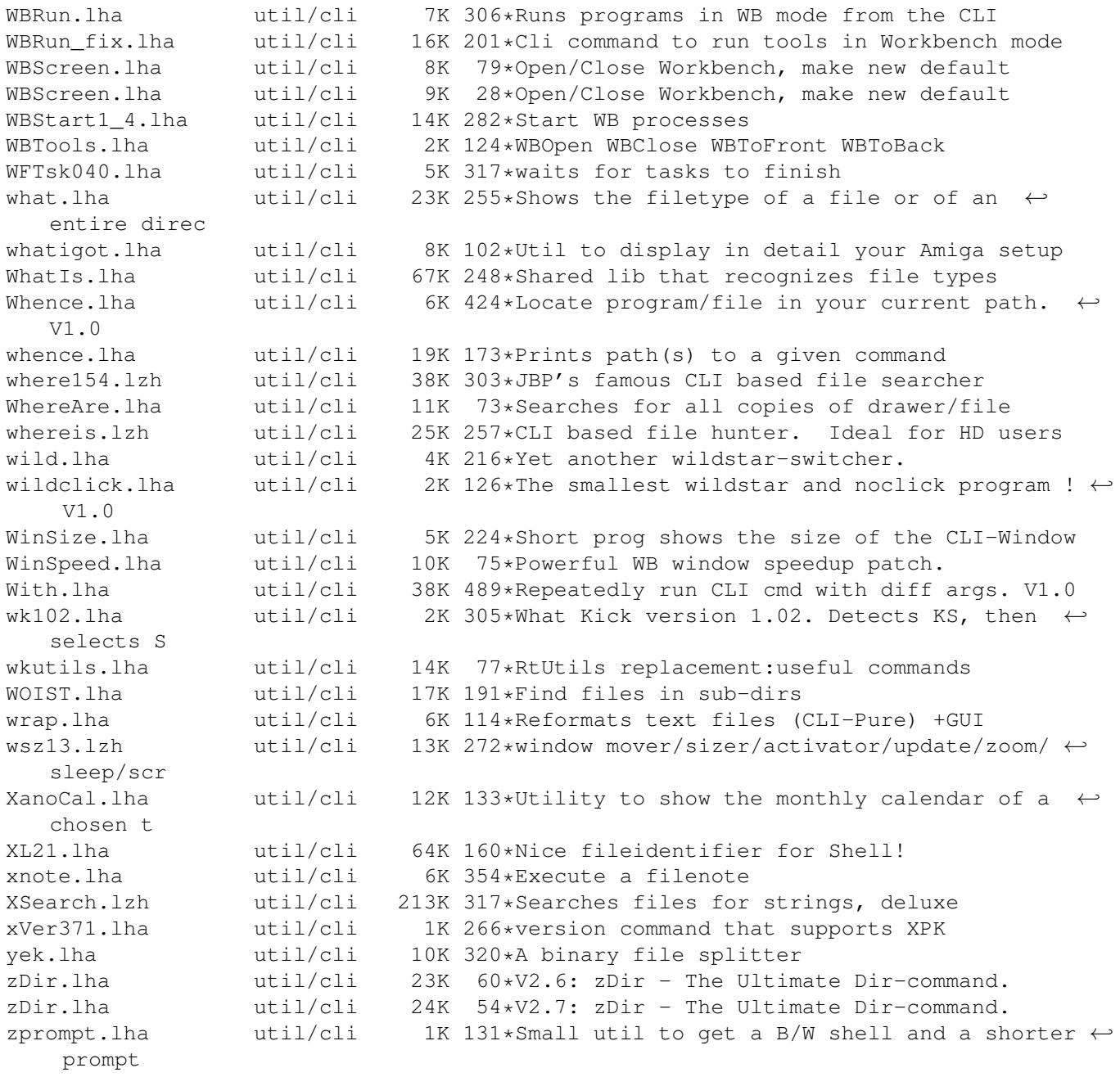